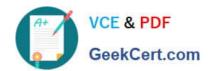

# 9L0-420<sup>Q&As</sup>

Mac Integration Basics 10.10 Exam

# Pass Apple 9L0-420 Exam with 100% Guarantee

Free Download Real Questions & Answers PDF and VCE file from:

https://www.geekcert.com/9I0-420.html

100% Passing Guarantee 100% Money Back Assurance

Following Questions and Answers are all new published by Apple
Official Exam Center

- Instant Download After Purchase
- 100% Money Back Guarantee
- 365 Days Free Update
- 800,000+ Satisfied Customers

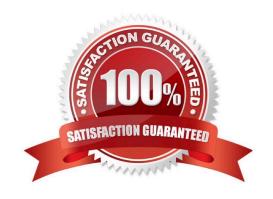

# https://www.geekcert.com/9I0-420.html 2024 Latest geekcert 9L0-420 PDF and VCE dumps Download

### **QUESTION 1**

Which protocol CANNOT be used to print from a Mac with OS X to a network printer?

- A. SMB
- B. HP JetDirect
- C. IPP
- D. LPD
- E. AppleTalk

Correct Answer: E

### **QUESTION 2**

In the screenshot, click the interface element that displays a list of available file servers on your network.

Hot Area:

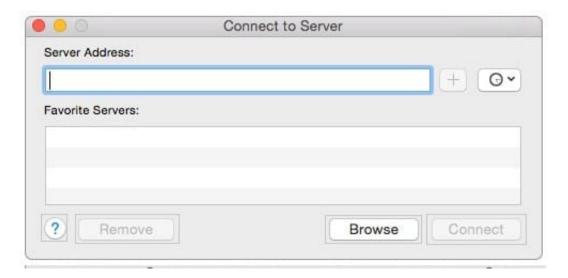

Correct Answer:

# https://www.geekcert.com/9I0-420.html 2024 Latest geekcert 9L0-420 PDF and VCE dumps Download

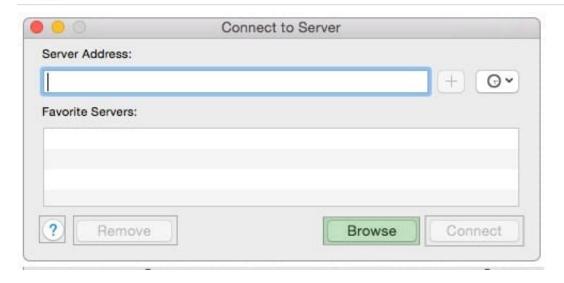

#### **QUESTION 3**

What happens if you block all incoming connections in the "Firewall service" options in OS X?

- A. Your Mac won\\'t be able to obtain an IP address from a DHCP server.
- B. File servers on your local network won\\'t be visible in the Finder\\'s network browser.
- C. Files on your Mac that are shared using Personal File Sharing will be inaccessible to users on the network.
- D. The Mail application on your Mac will no longer receive incoming messages from a mail server.

Correct Answer: C

## **QUESTION 4**

You\\'re going to connect a new external hard drive to your Mac. Which action will configure Time Machine to back up your data to the external drive after you connect it?

- A. Dragging your home folder to the new external hard disk icon on the desktop.
- B. Clicking "Use as Backup Disk" in the Time Machine dialog that appears when you connect the external hard drive.
- C. Dragging the new external hard disk icon from the desktop onto the Time Machine application icon in the /Applications/Utilities/ folder.
- D. Opening Time Machine, selecting the new external hard disk as the backup destination, choosing ZIP from the Backup Format list, and clicking Start.

Correct Answer: B

#### **QUESTION 5**

Review the screenshot then answer the question below.

# https://www.geekcert.com/9I0-420.html

2024 Latest geekcert 9L0-420 PDF and VCE dumps Download

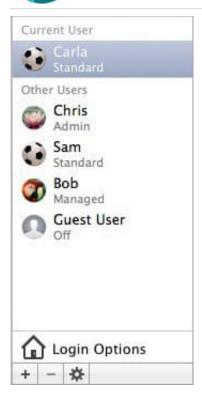

You have a Mac with the user accounts shown in the screenshot. To configure the Mac to connect to an Active Directory server, you must authenticate as which user?

- A. Chris
- B. Carla
- C. Sam
- D. Bob

Correct Answer: A

9L0-420 VCE Dumps

9L0-420 Study Guide

9L0-420 Braindumps